DAV PUBLIC SCHOOLS (CG ZONE)

Sample Paper 7 IP 2023-24

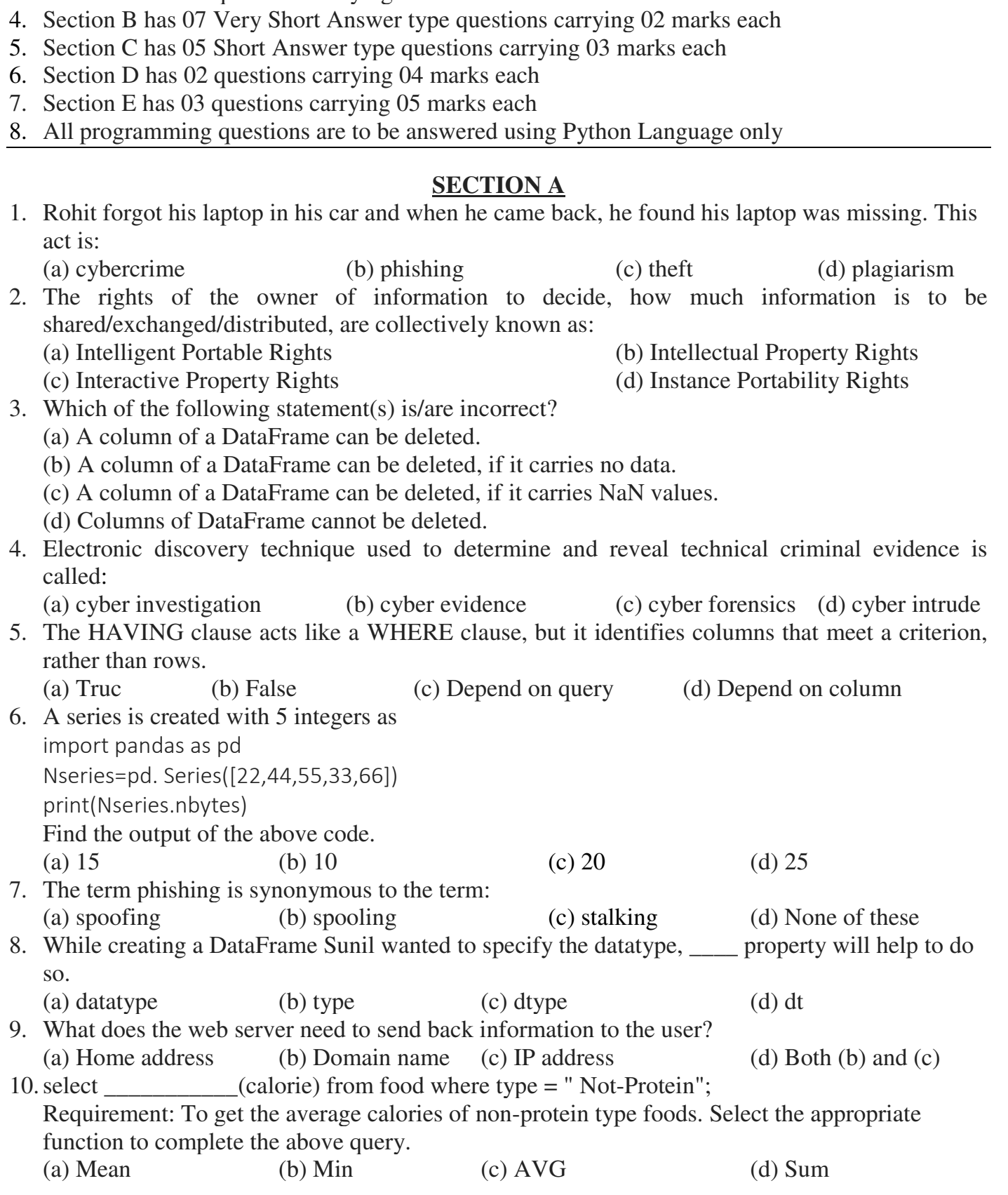

Instructions

- 1. This question paper contains five sections. Section A to E
- 2. All questions are compulsory
- 3. Section A has 18 questions carrying 01 mark each.
- CLASS XII INFORMATICS PRACTICES MM: 70 Marks Time: 3 Hours

- 11. \_\_\_\_\_\_\_\_\_\_\_ device may operate at different network speeds depending on the protocol standard they support.
- (a) Router (b) Ethernet card (c) RJ45 Connector (d) None of these 12.Help Ritesh to write the command to display the name of the youngest student.
	- (a) SELECT Name, MIN(DOB) FROM Student;
	- (b) SELECT Name, MAX(DOB) FROM Student;
	- (c) SELECT Name, MIN(DOB) FROM Student GROUP BY Name;
	- (d) SELECT Name, MAXIMUM(DOB) FROM Student;
- 13.Which of the following statements is incorrect in the context of a worm?
	- (a) It represents a category of malware (b) It creates infections in a computer
	- (c) It is self-replicating (d) It cannot travel on its own
- 14.In MySQL which function is used to find the round off value of the specified floating-point number?
	- (a)  $FLOAT$  (b) TRUNCATE() (c) ROUND (d) DECIMAL
- 15.Which of the following operators compare two conditions at a time to determine whether a row can be selected for the output?

(a) Comparison operators (b) Logical operators (c) Arithmetic operators (d) Between operator 16.Which of the following commands is not a data manipulation command?

- (a) SELECT (b) INSERT (c) UPDATE (d) ALTER
- Directions (Q.Nos. 17-18) Assertion and Reason based Questions.
- 17.Assertion (A) Web Browser is application software that allows us to view and explore information on the web.

Reason (R) Web browser can show text, audio, video, animation and more. It is the responsibility of a web browser to interpret text and commands contained in the web page.

- (a) Both A and Rare true and R is the correct explanation of A
- (b) Both A and R are true but R is not the correct explanation of A
- (c) A & is true but R is false.
- (d) A is false but R is true
- 18.Assertion (A) Some time we want to combine the two DataFrame using the merge() function. Reason (R) Merging operation can be performed only with common values of column not with specific column.
	- (a) Both A and R are true and R is the correct explanation of A.
	- (b) Both A and R are true but R is not the correct explanation of A
	- (c) A is true but R is false
	- (d) A is false but R is true.

## **SECTION B**

- 19.Identify the following devices:
	- (i) An intelligent device that connects several nodes to form a network and redirects the received information only to intended node(s).
	- (ii) A device that regenerates (amplifies) the received signal and re-transmits it to its destinations.

Or

What is a modem?

- 20. Prachi has given the following command to obtain the highest marks: SELECT MAX(Marks) FROM Student WHERE GROUP BY Class; But she is not getting the desired result. Help her by writing the correct command.
- 21.Write a query to display the Sum, Average, Highest and Lowest marks of the students grouped subject and sub-grouped by class.
- 22.The Python code written below has syntactical errors. Rewrite the correct code and underline the corrections made. import pandas as Pd data = {Name ["Alice", "Bob", "Charlie"], Age [25, 30, 22]) df pd.DataFrame(Data)
	- $df['Country'] = ['USA', 'Canada', 'UK']$
	- print(df)
- 23. For avoiding the plagiarism, what guidelines should we follow?
- 24.Given a DataFrame graded

import pandas as pd gradedf=pd.DataFrame({'Name': ['Rashmi', 'Anil', 'Sunil', 'Becker'], 'Grade':['A', 'B', 'C', 'D']}) print (gradedf.iloc[0: 2])

- Find the output.
- 25.Complete the given Python code: to rename the column Age to Years in the DataFrame df and display the updated DataFrame.
	- import \_\_\_\_\_ as pd

df = pd.DataFrame ({'Name': ['John', 'Alice', 'Bob'], 'Age': [25, 30, 22]})

df.  $\text{(columns = } \{ \text{`Age'}: \text{`]})$ 

print(df)

# **SECTION C**

26.(i) Write a query to display current date on your system.

(ii) Display the position of occurrence of string "OR" in the string "CORPORATE LAWYER" (iii) Mrs. Kumar is using table Students with the following columns:

Rno, AdmNo, Name, Aggregate, display all information of students in descending order of name and with ascending order of aggregate.

OR

Which commands are used to control user's privileges and how?

- 27.Write a Python program to create the DataFrame with name dfballs from dictionary of different colors of balls Red, Green and Yellow with data values[10,20,30], [30,40,50] and [90,100,110]
- 28.Given a DataFrame "Cellphone" containing the following data:

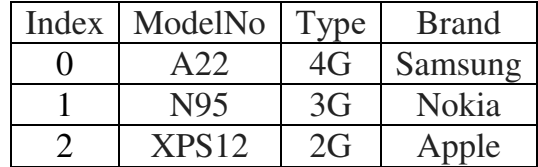

Write the Python statements to do the following:

- (i) To remove the first row
- (ii) The command that changes the Brand column to values ['Realme', 'Xiomi', 'Samsung']
- (iii) To save the dataframe to a CSV file "Mobiles.csv"
- 29.Jack received a phone call stating that the call was from his Bank and they asked him his ATM card and PIN number. Also his colleague Jennifer was trying to see his key locations of fingers the keyboard, while he was trying to open his E-mail account.
	- (i) What this call may be.........?
	- (ii) What is the symbol © used for?
	- (iii) What kind of network threat is Jennifer trying to do?

#### Or

List the advantages of recycling the e-Waste.

30. Predict the output of the following.

(i) SELECT POW(INSTR("Success@dedication", "@"), 2);

(ii) SELECT MONTH('2020-11-15')\*POW(2, 3):

(iii) LTRIM(' Python Basics ')

# **SECTION – D**

31.Consider the following table MASTER

### Table: MASTER

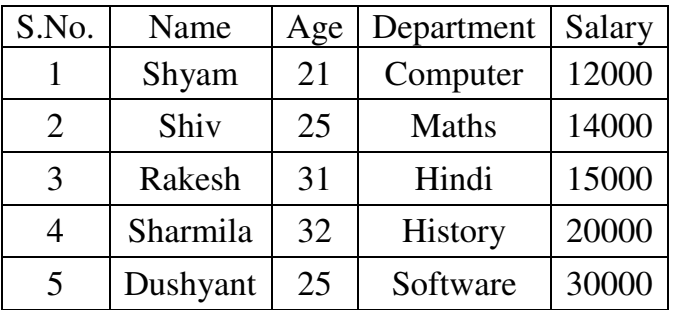

(i) Write a command to update the salary of the employee to 40000, whose S.No is 3.

- (ii) Write a query to add a column Date of Joining to the table MASTER.
- (iii) Write a query to display Age and Department of those employees whose salary is greater than 120000.

(iv) Write a query to display Name whose Salary is more than 15000 and Department is Computer.

32.Given the following code, where a series is created storing population of some cities: import pandas as pd

popseries=pd.Series([34567,890,450,678,9001)

(a) What will be the output of following commands?

(i) print(popseries.tail(3).head (2)

(ii) print (popseries/2)

(b) Write the Python statement to display the elements of dataset with value above 500.

(c) Write Python statement for the required output (5,)

Or (Option for part (c) only)

Write Python statement to assign index to the series as 11, 12, 13, 14, 15.

# SECTION E

33.Write SQL queries for the questions from (i) to (v) on the basis of table Class.

## Table: Class No | Name | Stipend | Subject | AvgMarks | Grade 01 | Vikas | 1200 | Medical | 67 | B 02 | Boby | 1400 | Humanities | 78.4 | B 03 Tarun 1000 Medical 64.8 C 04 | Varun | 1600 | Non-Medical | 84 | A 05 Atul 1800 Non-medical 92 A

(i) Select all the non-medical stream students from the table Class.

(ii) Arrange the records of Class name wise.

(iii) List the records whose grade is B or C.

(iv) Insert the new row with the following data. (06, Jack', 2800, 'Humanities', 98, 'A')

(v) Identify the attribute to be best suitable for primary key.

Name 5 major string functions with their purpose.

34.Granuda consultants are setting up a secured network for their office campus at Faridabad for their day-to-day office and web-based activities. They are planning to have connectivity between 3 buildings and the head office situated in Kolkata. Answer the questions (i) to (v) after going through the building positions in the campus and other details, which are given below.

Distance between various buildings

Building RAVI to Building JAMUNA – 120 m

Building RAVI to Building GANGA – 50 m

Building GANGA to Building JAMUNA – 65 m

Faridabad Campus to Head Office – 1450 km

Number of computers

Building  $RAVI - 25$ 

Building JAMUNA – 150

Building GANGA – 51

Head Office  $-10$ 

- (i) Suggest the most suitable place (i.c. Building) to house the server of this organisation. A give a reason to justify your suggested location.
- (ii) Suggest a cable layout of connections between the building inside the campus.
- (iii) Suggest the placement of the following devices with justification
	- (a) Switch
		- (b) Repeater
- (iv) Consultancy is planning to connect its office in Faridabad which is more than 10 km from head office. Which type of network will be formed?
- (v) State the use of HUB?
- 35.Write the Python code to display the following bar graph,:

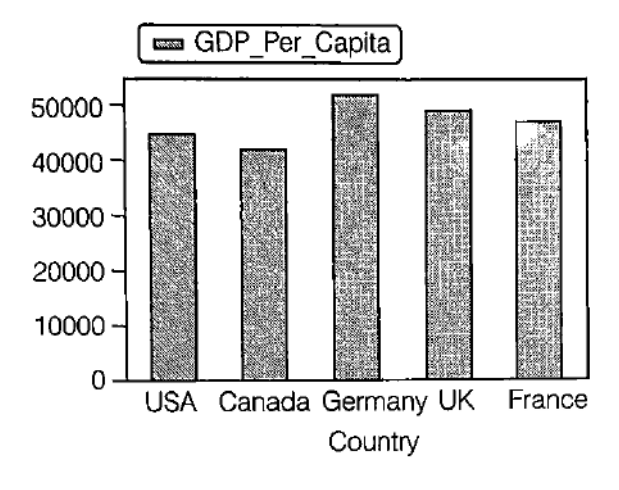

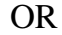

Write the code to plot below given chart.

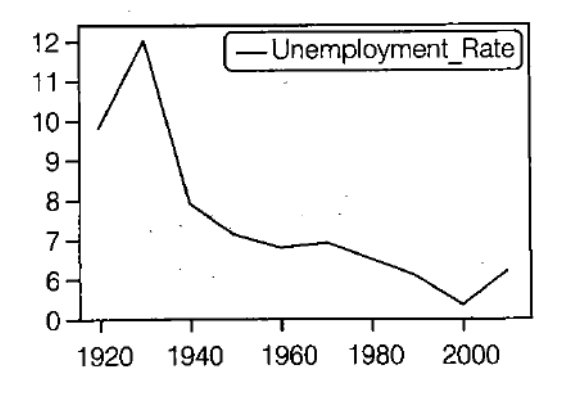